## **1st Week of Mrs. Knight's Biology Class Activity**

Visit the classroom website with your parent(s)/guardian(s): *\*The website can be viewed using a Smartphone, tablet, or computer.* 

## **http://knightsciencekhs.weebly.com**

Complete the following steps:

- 1. On the **WELCOME** home page, scroll down and click on the hyperlink for "Biology Course" Syllabus." Take a few minutes, with your parent(s)/legal guardian(s), to read through the 2-page document outlining the class content and expectations. Be sure to make note of the REQUIRED MATERIALS for the class. Binders and dividers need to be brought to class BY Friday, August 31<sup>st</sup>. We will set them up in class.
- 2. Click on the "Back" button and then hold the cursor over the "Classroom Outline" on the Home page. You will see a drop down menu and a link for our "Biology Textbook Online." Click on the link and make sure you can access the book using your login information. Please let me know if your login information does not work.
- 3. Click on the "Back" button and then hold the cursor over the "Semester I Daily Agenda and Homework" tab at the top of the page. Once the menu appears, select your class, "STEM Biology or Pre-AP Biology."

This is where you can go to see what we did in class, what homework was assigned, and to print off handouts (in case you were absent or you lost your copy). You will also go to this page to access online podcasts/lectures that are provided as homework and in-class assignments.

On the lines below, describe the photo at the top of the Semester I Daily Agenda and **Homework** page. 

4. Hold your cursor over **More** > **Semester I Bellringers** and select your class "STEM Biology or Pre-AP Biology."

 $\mathcal{L}_\text{max}$  , and the contract of the contract of the contract of the contract of the contract of the contract of the contract of the contract of the contract of the contract of the contract of the contract of the contr

 $\mathcal{L}_\mathcal{L} = \mathcal{L}_\mathcal{L} = \mathcal{L}_\mathcal{L}$ 

Bellringers are our daily start-up questions. These start-up questions are graded as part of your Interactive Binder check at the end of each unit. There are all posted on the classroom website so that students that miss or get behind can stay caught up. The most recent question is always at the top of the page.

On the lines below, describe the photo at the top of the Bellringers page.

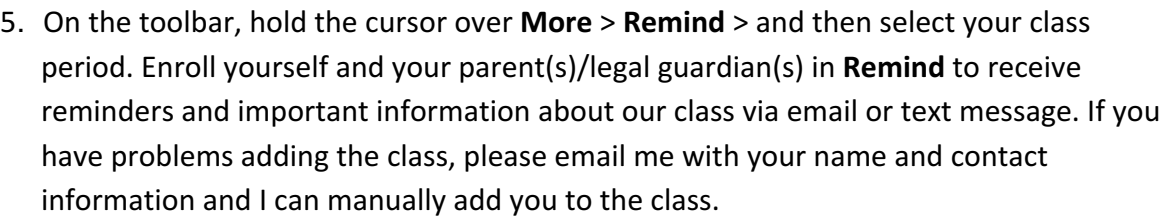

 \_\_\_\_\_\_\_\_\_\_\_\_\_\_\_\_\_\_\_\_\_\_\_\_\_\_\_\_\_\_\_\_\_\_\_\_\_\_\_\_\_\_\_\_\_\_\_\_\_\_\_\_\_\_\_\_\_\_\_\_\_\_\_\_\_\_\_\_\_\_

 \_\_\_\_\_\_\_\_\_\_\_\_\_\_\_\_\_\_\_\_\_\_\_\_\_\_\_\_\_\_\_\_\_\_\_\_\_\_\_\_\_\_\_\_\_\_\_\_\_\_\_\_\_\_\_\_\_\_\_\_\_\_\_\_\_\_\_\_\_\_

## *Please sign below indicating:*

- We have read and understand the course outline document.
- We have visited the classroom website and are familiar with the resources available *to students there.*
- We have enrolled in the Remind link and have provided current contact information.
- We have signed the SAFETY IN SCIENCE CONTRACT.

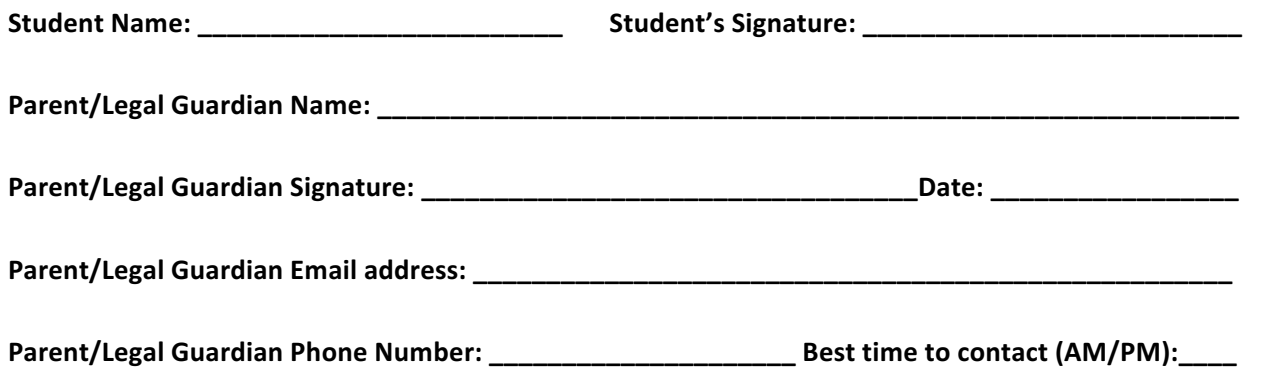